# Package 'SFS'

May 7, 2019

Type Package

Title Similarity-First Search Seriation Algorithm

Version 0.1.4

Date 2019-05-06

Maintainer Utz-Uwe Haus <uhaus@cray.com>

Description An implementation of the Similarity-First Search algorithm (SFS), a combinatorial algorithm which can be used to solve the seriation problem and to recognize some structured weighted graphs. The SFS algorithm represents a generalization to weighted graphs of the graph search algorithm Lexicographic Breadth-First Search (Lex-BFS), a variant of Breadth-First Search. The SFS algorithm reduces to Lex-BFS when applied to binary matrices (or, equivalently, unweighted graphs). Hence this library can be also considered for Lex-BFS applications such as recognition of graph classes like chordal or unit interval graphs. In fact, the SFS seriation algorithm implemented in this package is a multisweep algorithm, which consists in repeating a finite number of SFS iterations (at most n sweeps for a matrix of size n). If the data matrix has a Robinsonian structure, then the ranking returned by the multistep SFS algorithm is a Robinson ordering of the input matrix. Otherwise the algorithm can be used as a heuristic to return a ranking partially satisfying the Robinson property.

License GPL-3

Encoding UTF-8

**Imports** Rcpp  $(>= 0.12.7)$ 

Suggests seriation

LinkingTo Rcpp, RcppArmadillo

SystemRequirements C++11

RoxygenNote 6.1.1

NeedsCompilation yes

Author Matteo Seminaroti [aut, cph], Utz-Uwe Haus [aut, cre, cph], Monique Laurent [ctb]

Repository CRAN

Date/Publication 2019-05-07 07:30:04 UTC

# <span id="page-1-0"></span>R topics documented:

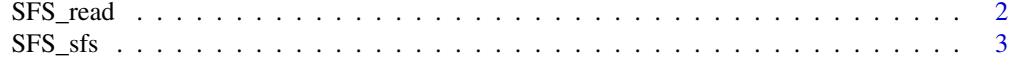

# **Index** [6](#page-5-0) **6**

SFS\_read *Read similarity or dissimilarity input data*

# **Description**

Read the similarity (or dissimilarity) information between the objects that one wants to order and build a 3-columns data frame, where each row  $(i, j, A_{ij})$  represents the (dis)similarity  $A_{ij}$  between objects i and j. In case of symmetric data (i.e.,  $A_{ij} = A_{ji}$ ), only the entries for pairs  $(i, j)$ with  $i < j$  are listed.

# Usage

read(data, zero\_epsilon = 1e-200, symmetric = TRUE, identical\_val = FALSE)

# Arguments

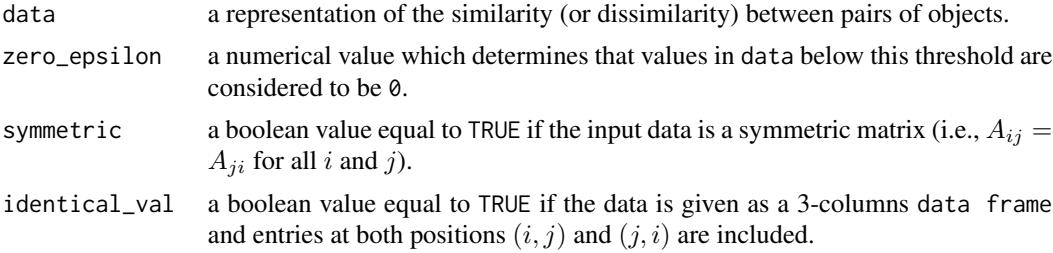

# Details

The input data can be a weighted adjacency matrix (represented by the objects: matrix, dist or data frame), or a list of all the weighted edges of a weighted graph (represented by a 3-col data frame) where each row  $(i, j, A_{ij})$  represents the (dis)similarity  $A_{ij}$  between objects i and j with  $i < j$ ). If not specified, the data is assumed to be symmetric (i.e., same entry at positions  $(i, j)$  and  $(j, i)$ ). Since by default the data is assumed to be symmetric, if it is represented by a 3-columns data frame, then it is assumed that symmetric pairs are not listed, and thus by default identical\_val = FALSE. The reason for this choice is that for large symmetric data, it is more efficient to list the symmetric entries only once. However, note that if symmetric = FALSE then identical\_val = TRUE automatically.

# Value

Returns a 3-columns data frame representation of the original data listing all the pairwise (dis)similarities  $(i, j, A_{ij})$  between objects and selecting only the entries  $A_{ij}$  with  $i < j$  when the data is a symmetric matrix A.

#### <span id="page-2-0"></span> $SFS\_sfs$  3

#### Author(s)

Matteo Seminaroti (SFS) and Utz-Uwe Haus (R wrapping)

#### SFS\_sfs *Similarity-First Search multisweep algorithm*

#### Description

Return a ranking of the objects such that similar objects are ordered close to each other. If the matrix is *Robinsonian*, then the ranking returned is a *Robinson ordering*.

# Usage

sfs(matrix, sfs\_epsilon = 0, dissimilarity = FALSE, Robinsonian = FALSE, num\_sweeps = 4)

# Arguments

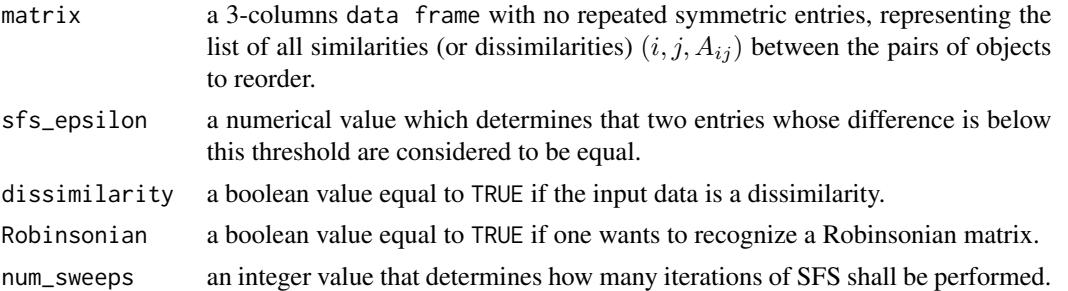

#### Details

Given a a 3-columns data frame  $(i, j, A_{ij})$  listing all the similarities (or dissimilarities) among the objects, this function builds a spMat object in *Armadillo* and computes a finite number of repeated SFS iterations (each called a *sweep*). The user may decide the threshold for which two entries are considered equal, meaning that if  $|A_{ij} - A_{ik}| \leq$  sfs\_epsilon, then objects j and k have the same similarity (or dissimilarity) with respect to object  $i$ . By default, this threshold is set to  $0$ . If not specified, the matrix represents the similarity information between objects. If dissimilarity = TRUE, then the matrix represents the dissimilarity information and the SFS algorithm is modified by sorting the neighborhood of a visited vertex for increasing values (instead of for decreasing values). The parameter  $k =$ num\_sweeps sets the number of sweeps performed by SFS(). This number directly affects the complexity of the function since, as each sweep runs in  $(k(n + m \log n))$  time, SFS() runs in  $(k(n + m \log n))$  time. By default, num\_sweeps=4, as it is known that three sweeps suffice for recognizing Robinonian binary matrices and for general matrices experiments show that four sweeps are enough for finding a good ranking for most data. If Robinsonian = TRUE, then the number of sweeps is automatically set to the number of objects  $n$  to rank minus one. In this case, sfs() also checks if the returned permutation is a Robinson ordering (since it is known that if the order returned after  $n - 1$  sweeps is not a Robinson ordering then the data is not Robinsonian). Efficient measures are implemented in order to avoid unnecessary time consuming loops between consecutive SFS iterations. Note that checking if a given permutation is a Robinson ordering is

implemented at the moment only when dealing with similarities among the objects. Finally, the object returned by  $SFS()$  is a vector of integers, where the entry at position i represents the *i*-th object in the ranking. If the matrix is 0-based, then the returned vector is 0-based. If matrix is 1-based, then the returned vector is 1-based.

#### Value

Return a (row) vector of integers representing the ranking of the objects, which is 0-based or 1-based accordingly with the input matrix.

#### Author(s)

Matteo Seminaroti (SFS) and Utz-Uwe Haus (R wrapping)

# References

M. Laurent and M. Seminaroti. Similarity-First Search: a new algorithm with application to Robinsonian matrix recognition. SIAM Journal on Discrete Mathematics (to appear). *arXiv:1601.03521*. 2016.

M. Seminaroti. Combinatorial Algorithms for the Seriation Problem. *PhD thesis*. School of Economics and Management, Tilburg University, pages 1–209. 2016.

#### Examples

```
## install package in R
 #install.packages("SFS_0.1.tar.gz")
#install.packages("seriation")
 ## load package in R
 library(SFS)
 ## invoke SFS on a R Matrix
 mtxt <- c("11 2 9 0 5 0 5 5 2 0 5 0 5 6 0 0 2 0 5",
         "2 11 2 0 9 0 8 5 10 0 5 0 5 2 0 0 10 0 8",
         "9 2 11 0 5 0 5 5 2 0 5 0 5 10 0 0 2 0 5",
         "0 0 0 11 0 3 0 0 0 3 0 3 0 0 10 3 0 9 0",
         "5 9 5 0 11 0 8 7 9 0 7 0 7 5 0 0 9 0 10",
         "0 0 0 3 0 11 0 0 0 10 0 6 0 0 5 8 0 5 0",
         "5 8 5 0 8 0 11 7 8 0 7 0 7 5 0 0 8 0 9",
         "5 5 5 0 7 0 7 11 6 0 10 0 8 7 0 0 6 0 7",
         "2 10 2 0 9 0 8 6 11 0 6 0 5 2 0 0 10 0 8",
         "0 0 0 3 0 10 0 0 0 11 0 6 0 0 4 9 0 5 0",
         "5 5 5 0 7 0 7 10 6 0 11 0 9 7 0 0 6 0 7",
         "0 0 0 3 0 6 0 0 0 6 0 11 0 0 9 6 0 10 0",
         "5 5 5 0 7 0 7 8 5 0 9 0 11 7 0 0 5 0 7",
         "6 2 10 0 5 0 5 7 2 0 7 0 7 11 0 0 2 0 5",
         "0 0 0 10 0 5 0 0 0 4 0 9 0 0 11 4 0 10 0",
         "0 0 0 3 0 8 0 0 0 9 0 6 0 0 4 11 0 4 0",
         "2 10 2 0 9 0 8 6 10 0 6 0 5 2 0 0 11 0 8",
         "0 0 0 9 0 5 0 0 0 5 0 10 0 0 10 4 0 11 0",
         "5 8 5 0 10 0 9 7 8 0 7 0 7 5 0 0 8 0 11")
```
# $SFS\_sfs$  5

```
M <- as.matrix(read.table(textConnection(mtxt)))
   A <- SFS::read(M)
   SFS::sfs(A, Robinsonian = TRUE)
   ## invoke SFS on a data-frame with 3-column data-frames with 0-based vertices, with
   ## (row, col, value) triples containing symmetric values
   data <- c("0 0 1.0",
            "1 0 1.5",
            "2 0 1.9",
            "0 1 2.0",
            "1 1 2.5",
            "2 1 2.9",
            "0 2 3.0",
            "1 2 3.5",
            "2 2 3.9")
   M <- read.table(textConnection(data))
   A <- SFS::read(M, identical_val = TRUE)
   SFS::sfs(A)
   ## invoke SFS on a \code{dist} from seriation package:
   library(seriation)
   data("iris");
   x <- as.matrix(iris[-5]);
    x \leftarrow x[sample(1:nrow(x)),];
   M \leftarrow dist(x)D <- SFS::read(M)
    SFS::sfs(D, sfs_epsilon = 0.01, dissimilarity = TRUE)
## invoke SFS reading from file a Robinsonian matrix
M <- read.table(system.file("extdata", "list_130.txt", package = "SFS"))
A <- SFS::read(M, identical_val = TRUE)
SFS::sfs(A, Robinsonian = TRUE)
## invoke SFS reading from file containing 3-columns (row, col, value) entries
        ## of an asymmetric non-Robinsonian similarity matrix with 1-based vertices
M <- read.table(system.file("extdata", "list_130.txt", package = "SFS"))
A <- SFS::read(M, identical_val = TRUE, symmetric = FALSE)
SFS::sfs(A, num_sweeps = 7)
```
# <span id="page-5-0"></span>Index

read *(*SFS\_read*)*, [2](#page-1-0)

sfs *(*SFS\_sfs*)*, [3](#page-2-0) SFS\_read, [2](#page-1-0) SFS\_sfs, [3](#page-2-0)